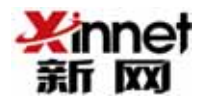

## 年 **3** 月 **20** 日

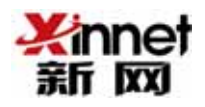

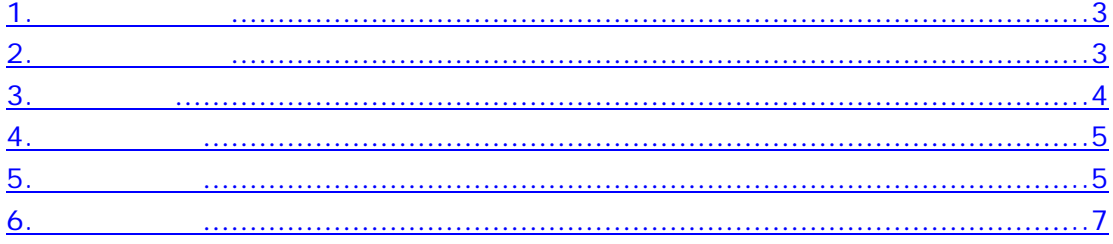

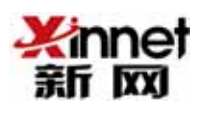

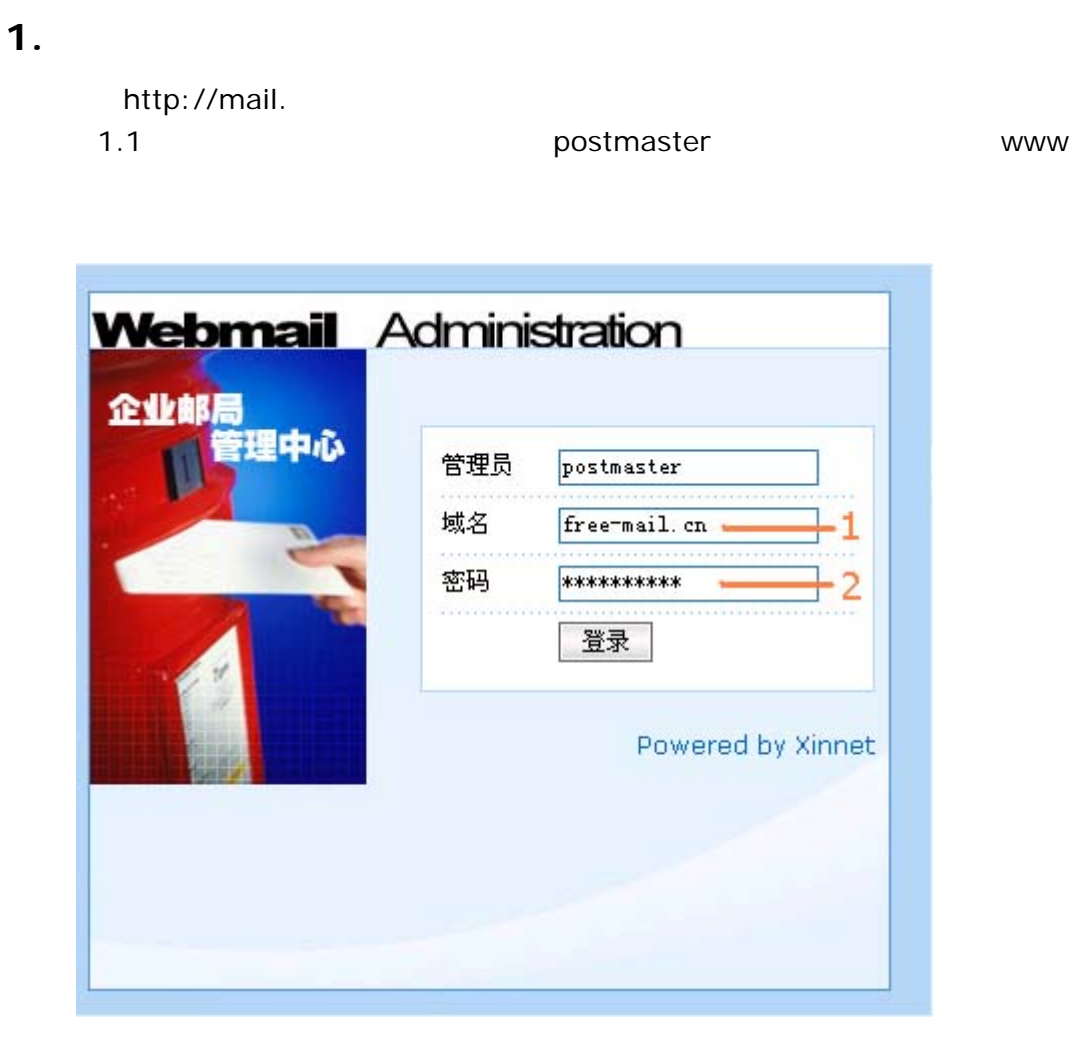

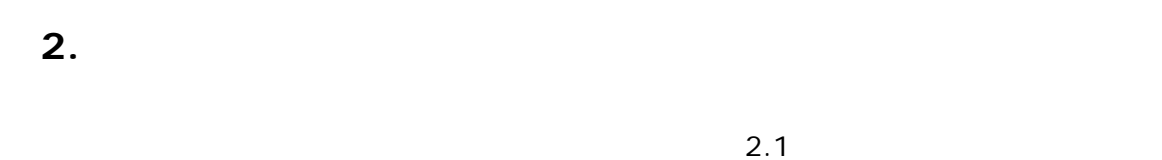

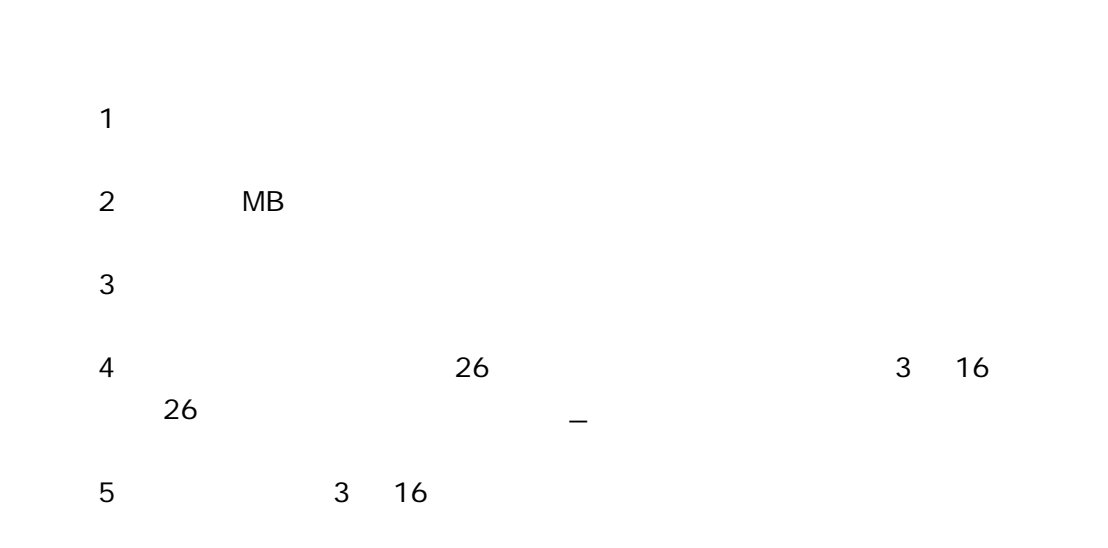

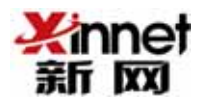

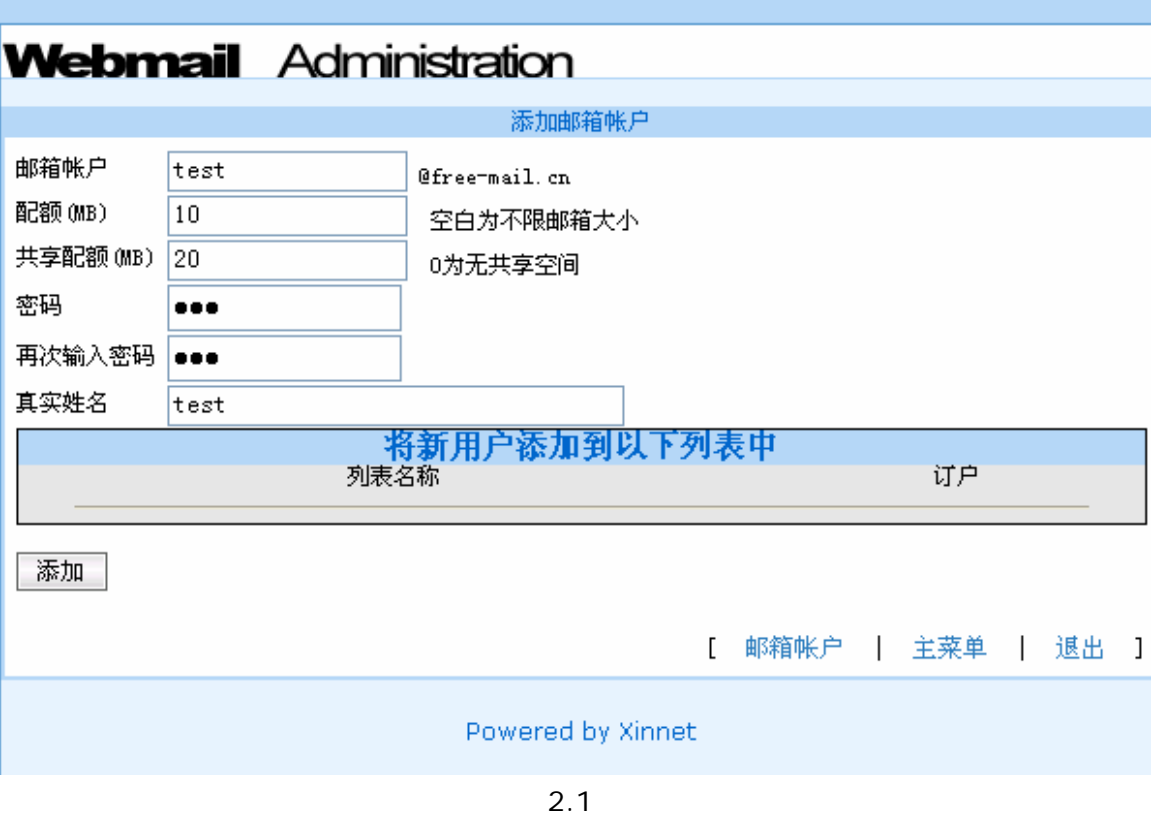

## **3.** 添加新别名

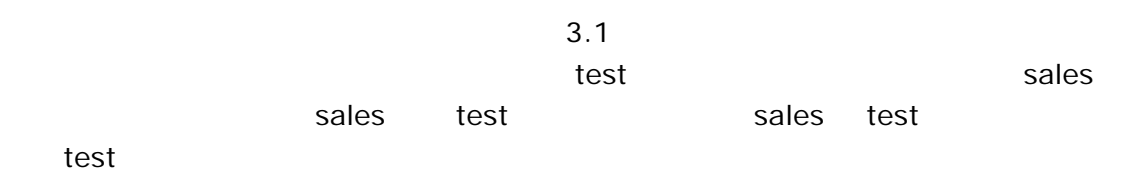

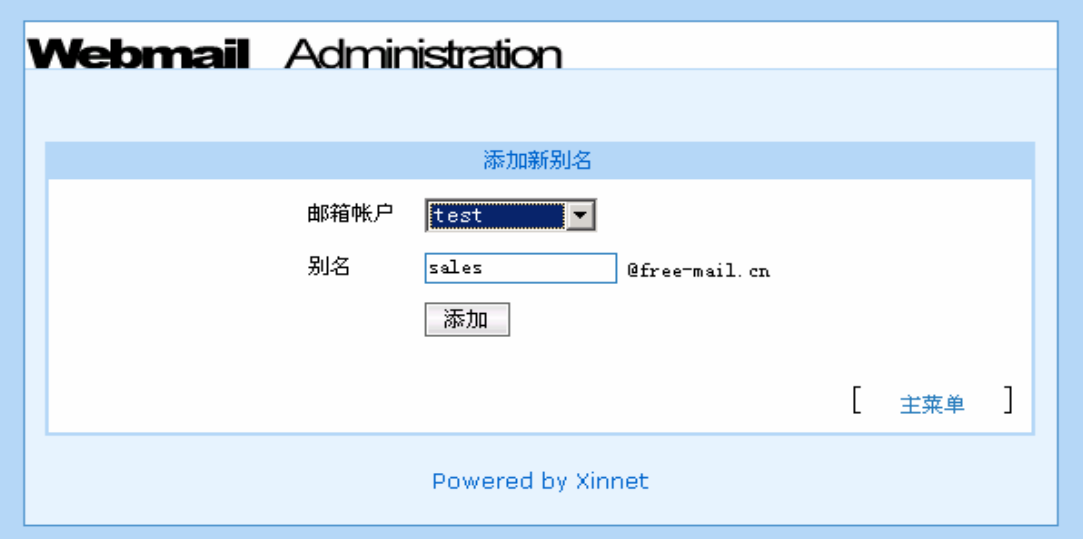

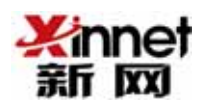

**4.** 添加邮件转发

 $4.1$ 

webmaster@free-mail.cn

kikisky@163.com

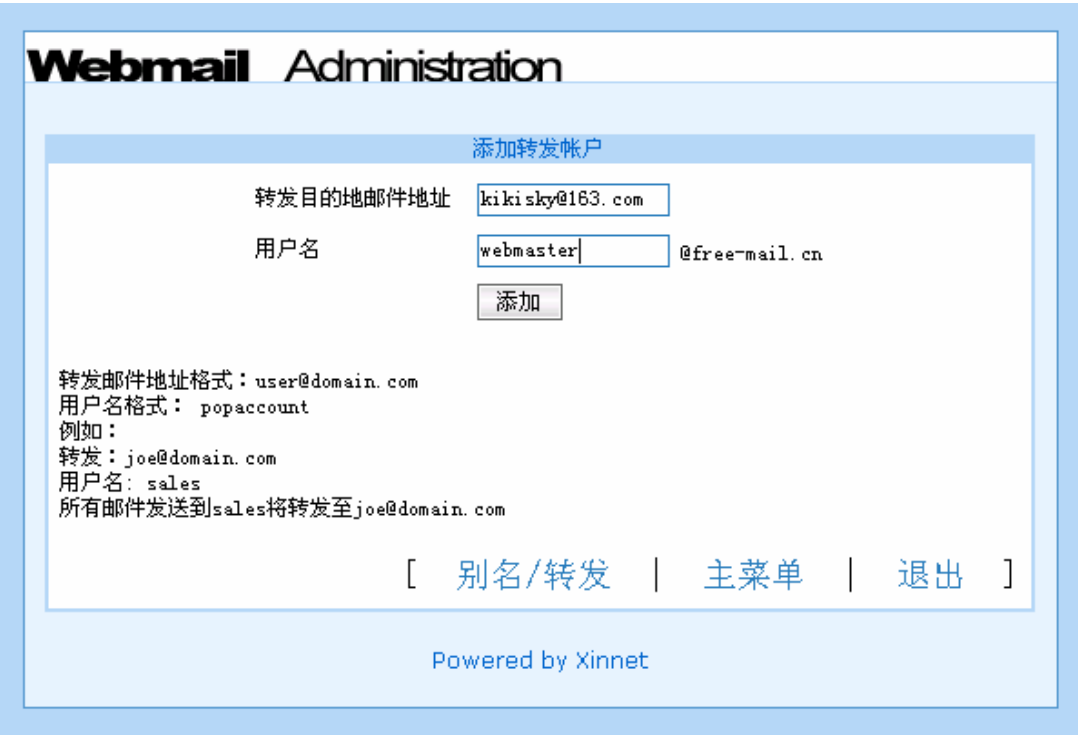

4.1

 $1$ 

 $2$ 

**5.** 邮箱帐户管理

 $5.1$ 

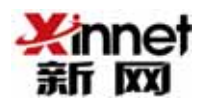

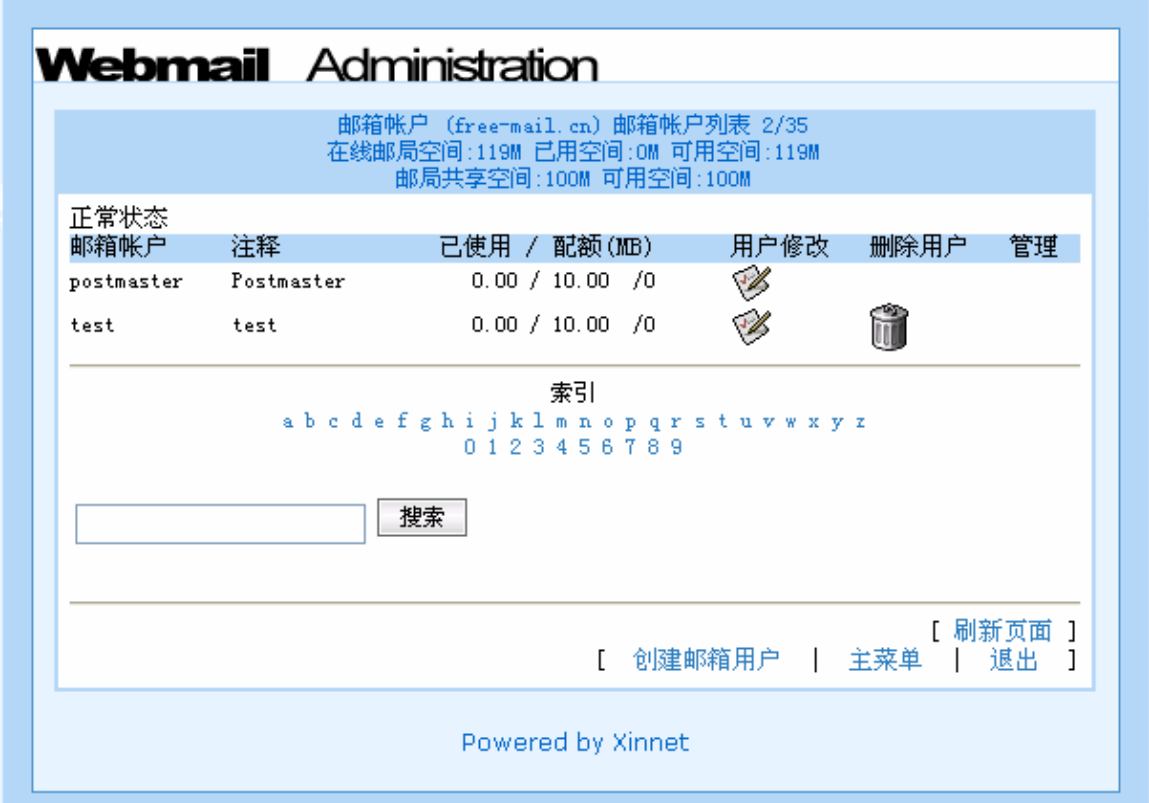

5.1

 $5.2$ 

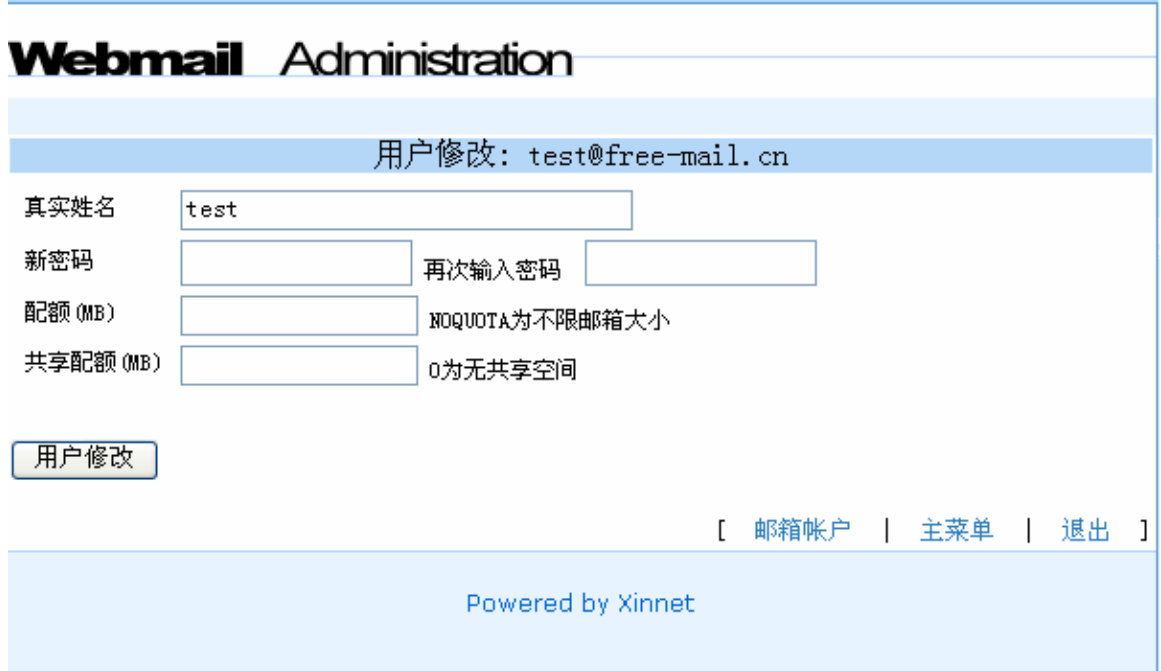

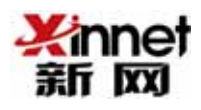

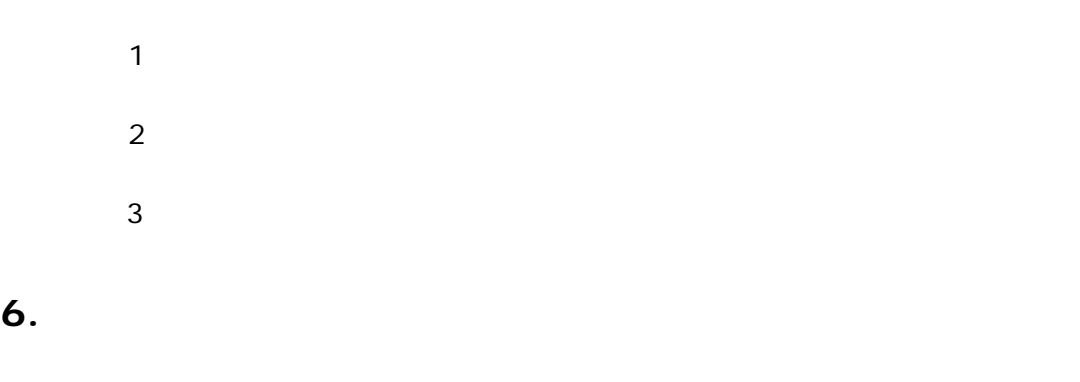

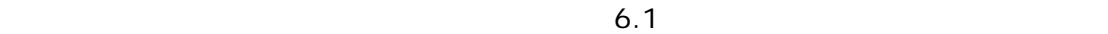

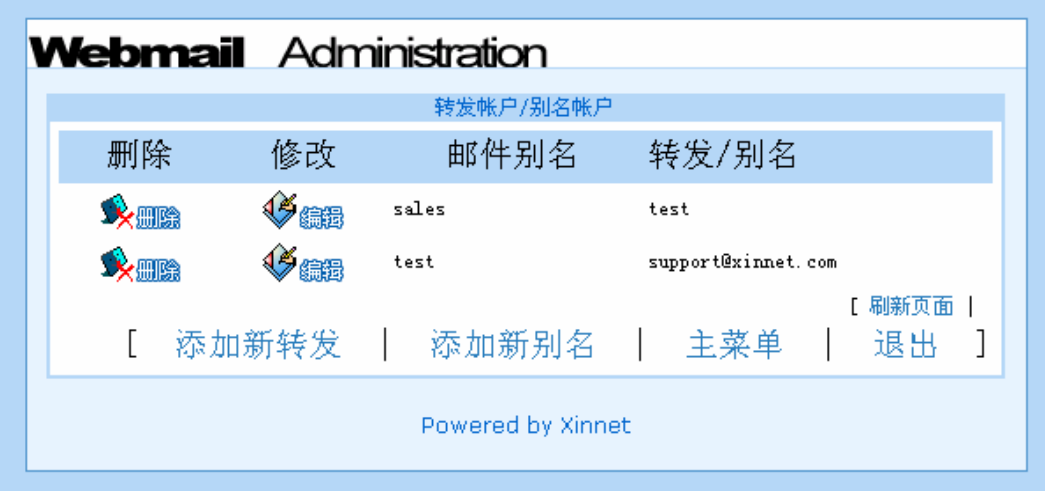

图 6.1